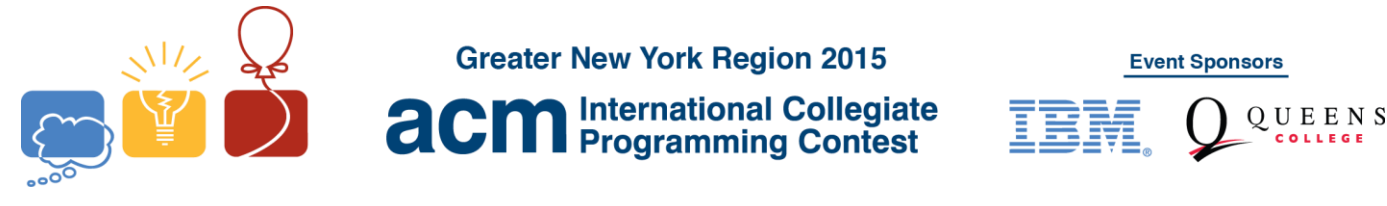

## **H Brocard Point of a Triangle**

The *Brocard point* of a triangle ABC is a point P in the triangle chosen so that:  $\angle$ PAB =  $\angle$ PBC =  $\angle$ PCA (see figure below).

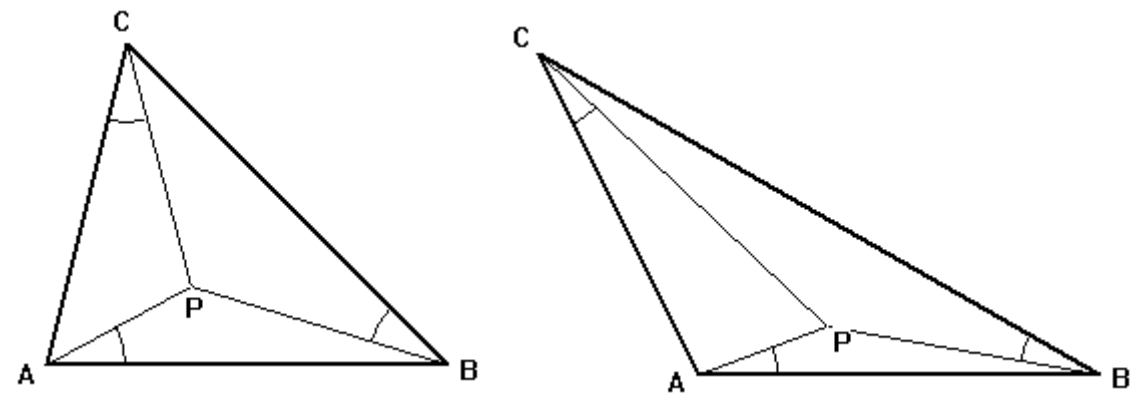

The common angle is called the *Brocard angle*. The largest *Brocard angle* is π/6 which is the *Brocard angle* for an equilateral triangle (the *Brocard point* is the centroid of the triangle).

Write a program to compute the coordinates of the *Brocard point* of a triangle given the coordinates of the vertices.

## **Input**

The first line of input contains a single integer *P*,  $(1 \le P \le 10000)$ , which is the number of data sets that follow. Each data set should be processed identically and independently.

Each data set consists of a single line of input. It contains the data set number, *K,* followed by the six space separated coordinate values  $Ax$ ,  $Ay$ ,  $Bx$ ,  $By$ ,  $Cx$ ,  $Cy$  of the vertices of the triangle. The vertices will always be specified so going from  $A$  to  $B$  to  $C$  and back to  $A$  circles the triangle counter-clockwise. Input coordinates are floating point values.

## **Output**

For each data set there is a single line of output. The single output line consists of the data set number, *K*, followed by a single space followed by the *x* coordinate of the *Brocard point*, followed by a single space followed by the *y* coordinate of the *Brocard point*. Coordinates should be rounded to five decimal places.

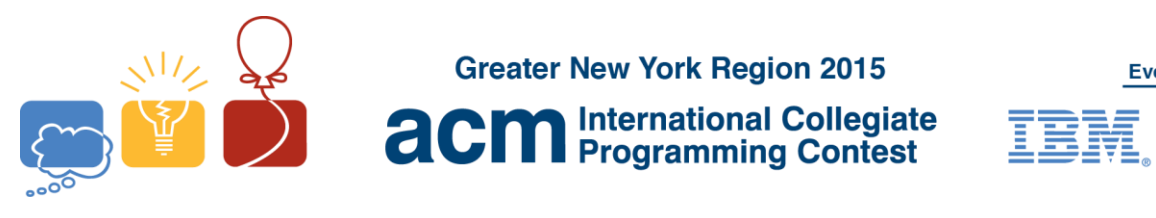

**Event Sponsors** 

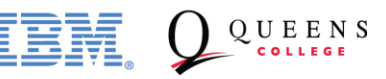

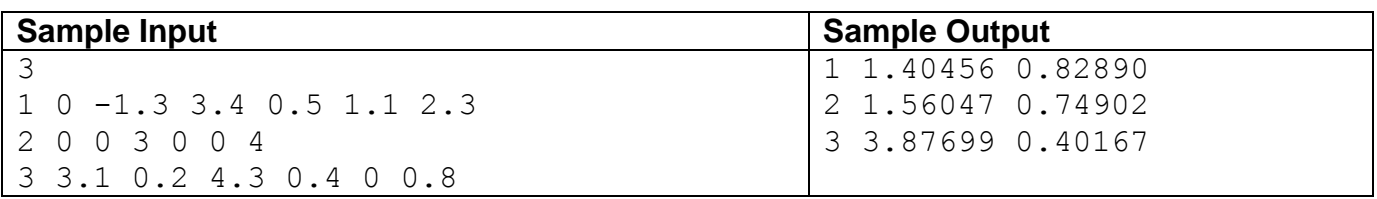